# **6 Exercices de synthèse corrigés**

## **6.1 Exercice 1**

On a rassemblé les résultats de 15 enfants de 10 ans à 6 subtests du WISC (scores 0 à 5). Les variables observées sont : CUB (Cubes de Kohs), PUZ (Assemblage d'objets), CAL (Calcul mental), MEM (Mémoire immédiate des chiffres), COM (Compréhension de phrases), VOC (Vocabulaire). Le protocole observé est le suivant :

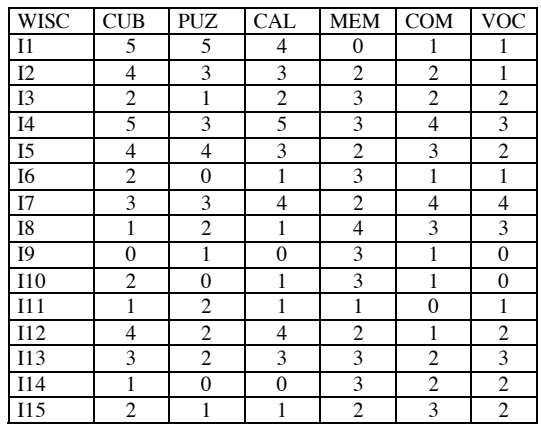

On traite ces données par une analyse en composantes principales normée. Les principaux résultats de cette ACP sont indiqués ci-dessous :

*Corrélations* 

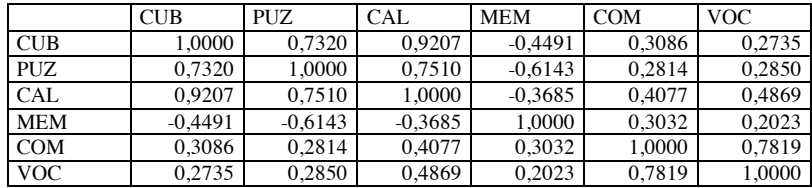

*Val. Propres (matrice de corrél.) & stat. associées Variables actives seules* 

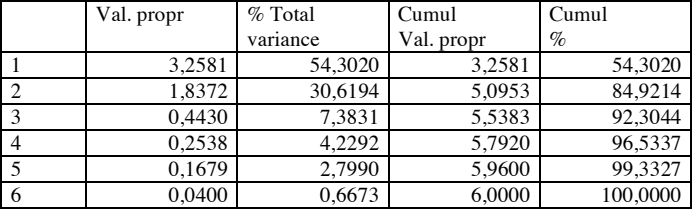

*Scores, contributions et qualités de représentation des individus*

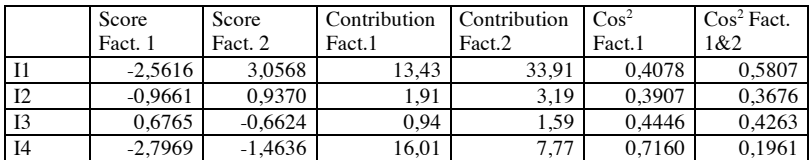

| I5        | $-1,8423$ | 0,1211    | 6,95  | 0,05  | 0,8142 | 0,0035 |
|-----------|-----------|-----------|-------|-------|--------|--------|
| 16        | 1.8891    | 0.1350    | 7,30  | 0,07  | 0.8426 | 0,0043 |
| I7        | $-2,3396$ | $-1,5487$ | 11,20 | 8,70  | 0,6028 | 0,2641 |
| <b>I8</b> | 0.7275    | $-2.2054$ | 1,08  | 17,65 | 0.0816 | 0.7499 |
| I9        | 2.8400    | 0.5423    | 16,50 | 1,07  | 0.8745 | 0,0319 |
| I10       | 2,1733    | 0.6117    | 9,66  | 1,36  | 0.7433 | 0,0589 |
| I11       | 1.2940    | 2.0373    | 3.43  | 15,06 | 0,2256 | 0,5592 |
| I12       | $-0.9947$ | 0,8181    | 2,02  | 2,43  | 0.3120 | 0,2110 |
| I13       | $-0.6099$ | $-0.8730$ | 0.76  | 2,77  | 0.1949 | 0,3994 |
| I14       | 2,0150    | $-0.9470$ | 8,31  | 3,25  | 0.7548 | 0,1667 |
| I15       | 0,4957    | $-0,5591$ | 0,50  | 1,13  | 0,1151 | 0,1464 |

*Saturations, contributions et qualités de représentation des variables* 

|            | Saturation | Saturation | Contribution | Contribution | $\cos^2$ | $\cos^2$ |  |
|------------|------------|------------|--------------|--------------|----------|----------|--|
|            | Fact. 1    | Fact. 2    | Fact.1       | Fact.2       | Fact.1   | Fact.2   |  |
| <b>CUB</b> | $-0.8970$  | 0.2018     | 0.25         | 0.02         | 0,8046   | 0,8453   |  |
| <b>PUZ</b> | $-0.8652$  | 0.2883     | 0.23         | 0.05         | 0.7485   | 0,8316   |  |
| <b>CAL</b> | $-0.9458$  | 0.0390     | 0.27         | 0.00         | 0.8945   | 0,8960   |  |
| <b>MEM</b> | 0.4449     | $-0.7861$  | 0.06         | 0.34         | 0.1980   | 0,8160   |  |
| <b>COM</b> | $-0.5382$  | $-0.7627$  | 0.09         | 0.32         | 0.2897   | 0.8714   |  |
| <b>VOC</b> | $-0,5683$  | $-0,7156$  | 0.10         | 0,28         | 0.3229   | 0,8350   |  |

*Représentation des individus dans le premier plan factoriel* 

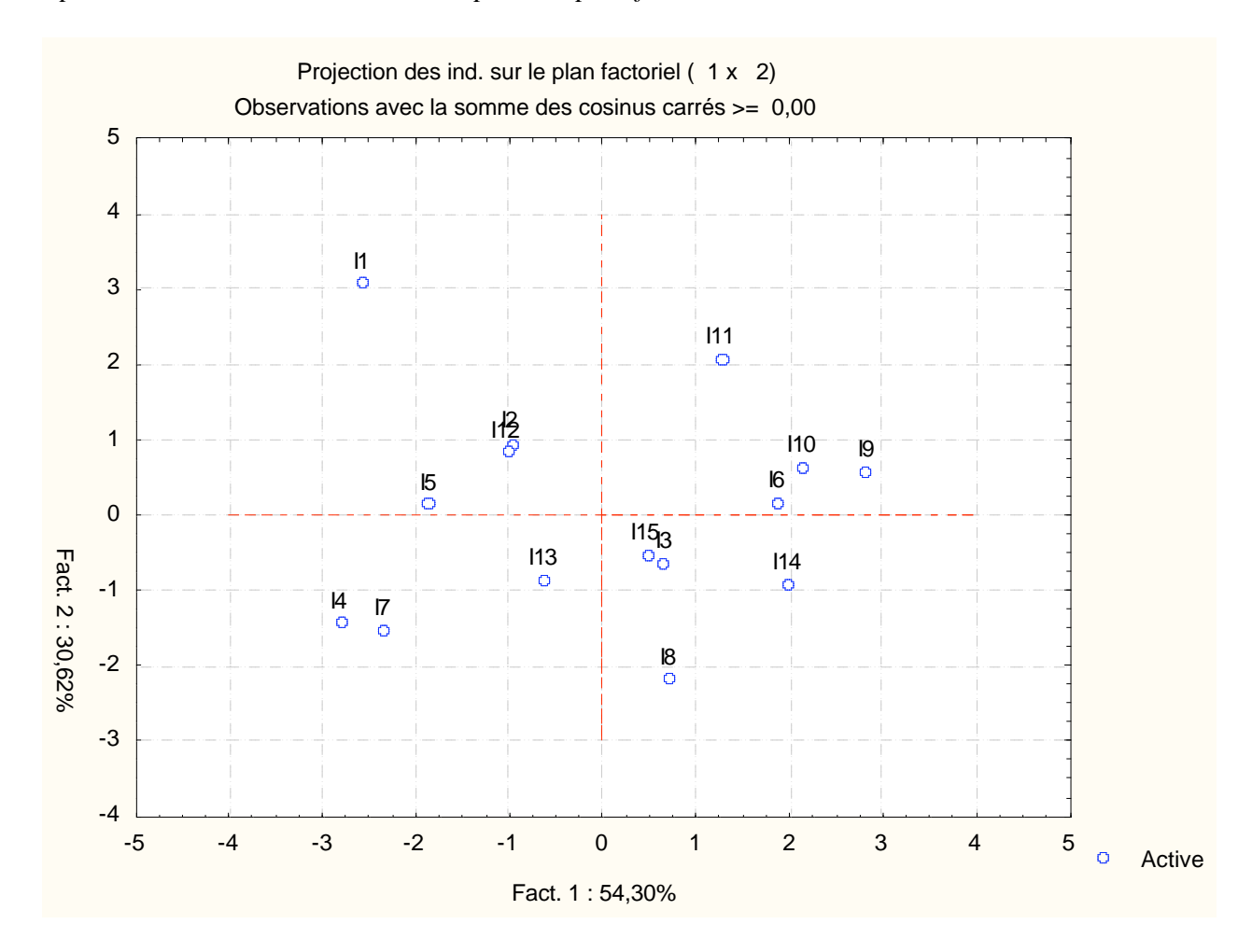

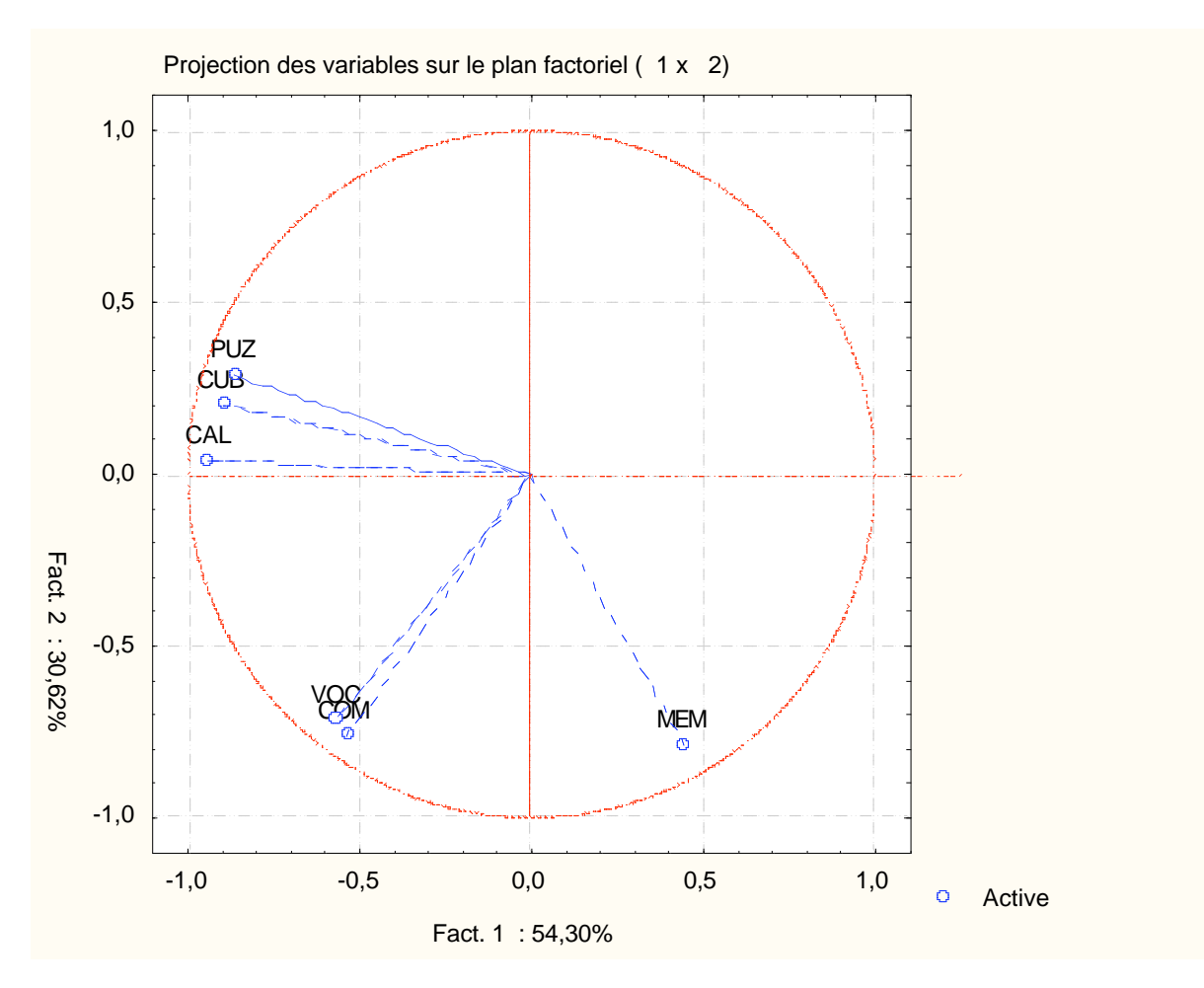

1) Etude du tableau des valeurs propres

a) A quoi correspond la somme des valeurs propres ?

*La somme des valeurs propres est égale à 6. Dans le cas d'une ACP normée telle que celle qui est effectuée ici, cette somme est égale au nombre de variables. Cette valeur correspond également à la variance du nuage des individus.* 

b) On choisit de n'étudier que les deux premières composantes principales. Justifier ce choix en analysant le tableau des valeurs propres.

*On peut choisir de ne s'intéresser qu'aux valeurs propres dont la contribution à la variance est supérieure à la moyenne. Ceci revient à étudier les composantes principales correspondant à des valeurs propres supérieures à 1. Or, seules les deux premières valeurs propres vérifient cette propriété sur l'exemple fourni.* 

2) Etude du tableau des corrélations

a) Quels sont les subtests les plus fortement corrélés entre eux ?

*Les corrélations les plus fortes sont celles correspondant aux coefficients de corrélation les plus proches de 1 ou -1. Ici, le coefficient de corrélation dont la valeur absolue est la plus proche de 1 est celui qui relie CUB et CAL.* 

b) Comment s'organisent les signes "+" et les signes "-" dans le tableau des coefficients de corrélation. Commenter.

*La plupart des coefficients de corrélation sont positifs. Autrement dit, un bon résultat à un test est, en règle général, lié à de bons résultats aux autres tests.On note toutefois une exception remarquable : la variable MEM (mémoire immédiate des chiffres) est corrélée négativement à 3 autres variables : CUB, PUZ et CAL. Mais ce sont les seuls coefficients négatifs du tableau.*

3) Etude des qualités de représentation dans le premier plan principal Quel est l'individu le moins bien représenté par le premier plan principal ? Quel est l'individu le mieux représenté ?

*Les qualités de représentation des individus dans le premier plan factoriel sont obtenues en*  additionnant les résultats des deux colonnes "Cos<sup>2</sup>" du tableau relatif aux individus. Le sujet le *mieux représenté est I1, avec une qualité de représentation de 0,9885, le plus mal représenté est I15, avec une qualité de 0,2615.* 

4) Etude du nuage des individus.

a) Quels sont les individus dont la contribution à la formation de la première composante principale est supérieure à la moyenne ? Pour chacun d'eux, préciser le signe de la coordonnée correspondante.

*Les individus envisagés ici sont ceux dont la contribution est supérieure à 6,67%. Ce sont les individus suivants :* 

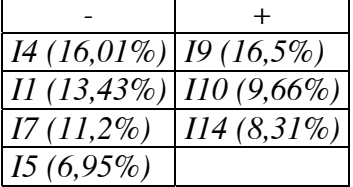

Caractériser cet axe en termes d'opposition entre individus.

*Cet axe oppose les individus I4, I1, I7 et I5 d'une part aux individus I9, I10 et I14 d'autre part. Les sujets du premier groupe obtiennent des scores généralement plus élevés que ceux du 2è groupe, particulièrement sur les variables CUB, PUZ et CAL.* 

b) Même question pour la deuxième composante principale.

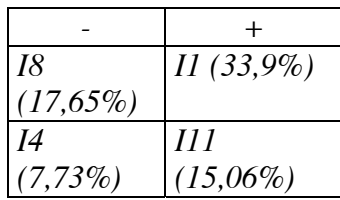

*Cet axe oppose les individus I8 et I4 d'une part aux individus I1 et I11 d'autre part. On peut noter que l'individu I1 explique à lui seul plus du tiers de la variance de cet axe.* 

5) Etude du nuage des variables

a) La représentation graphique des variables montre qu'elles sont toutes très bien représentées dans le plan (CP1, CP2). Justifier cette affirmation.

*Les extrémités des vecteurs représentant les variables sont toutes très proches du cercle des corrélations, ce qui montre que les qualités de représentation des variables sont satisfaisantes. D'autre part la dernière colonne du tableau des résultats relatifs aux variables montre que la variable la plus mal représentée est MEM, avec une qualité qui atteint quand même 0,8816.* 

b) Quelles sont les variables qui sont corrélées positivement avec le premier facteur principal ? Quelles sont celles qui sont corrélées négativement ? Comment peut-on caractériser cet axe par rapport aux variables de départ ?

*Les corrélations peuvent être lues sur le dessin ou sur le tableau des saturations. Seule la variable MEM est corrélée positivement avec le premier axe, toutes les autres sont corrélées négativement. Ainsi, cet axe oppose le résultat au test MEM à tous les autres tests.* 

c) Quelles sont les variables qui ont joué un rôle dominant dans la formation du deuxième axe.

*Les corrélations les plus fortes sont observées pour les variables MEM, COM et VOC. Ces variables sont toutes trois corrélées négativement avec la variable CP2.* 

6) En utilisant les scores centrés-réduits des individus, on a obtenu le graphique suivant :

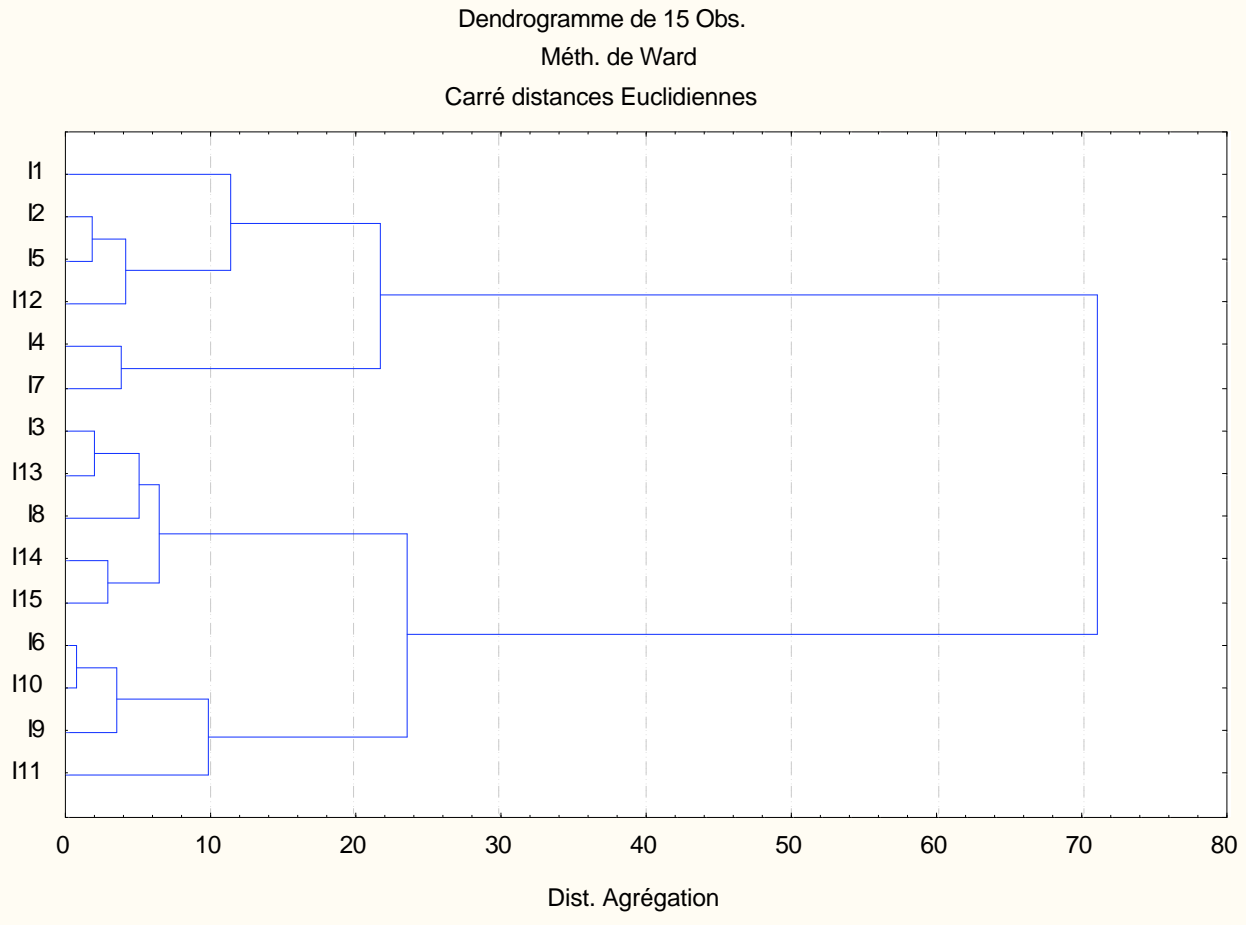

a) Quelle est la méthode dont les résultats sont représentés à l'aide de graphiques de ce type ?

*Il s'agit ici d'une classification ascendante hiérarchique.* 

b) L'examen de ce graphique suggère de réaliser une partition des sujets soit en deux classes, soit en quatre classes. Justifier.

*On observe un saut brutal de l'indice d'agrégation lors de la formation de la dernière classe. Le passage de 3 à 2 classes se fait avec des indices d'agrégation peu différents. En revanche, on avait également une forte progression de l'un indice d'agrégation lors du passage de 4 à 3 classes.* 

c) On retient finalement la partition en 4 classes.

Décrire en extension chacune des classes de la partition.

*Classe I : I1, I2, I5, I12 Classe II : I4, I7 Classe III : I3, I13, I8, I14, I15 Classe IV : I6, I10, I9, I11* 

d) Comment peut-on décrire les positions des 4 classes précédentes sur le graphique de l'ACP ?

*Les classes correspondent approximativement aux 4 quadrants définis par les deux premières variables principales. Ainsi : La classe I correspond à CP1 < 0 et CP2 > 0 La classe II correspond à CP1 < 0 et CP2 < 0, mais ne contient pas I13. Il vaudrait mieux la décrire par : CP1 < -1, CP2 < -1 La classe III correspond à CP1 > -1, CP2 < 0 La classe IV correspond à CP1 >0 et CP2 > 0.* 

e) On sait que la définition d'une hiérarchie de classes, avec l'indice d'agrégation correspondant, permet de définir sur les individus une distance dite *ultramétrique*. Evaluer à partir du graphique la distance ultramétrique séparant le sujet I15 et le sujet I6.

La distance ultramétrique associée à une CAH est obtenue en considérant, pour chaque couple d'objets, la plus petite classe les contenant et en notant l'indice d'agrégation correspondant. Pour les objets I15 et I6, la classe correspondante est l'avant-dernière, avec un indice d'agrégation proche de 24 (valeur lue sur le graphique).

### **6.2 Exercice 2**

Une entreprise veut choisir un nom pour un nouveau produit, qui doit paraître de qualité supérieure, prestigieux, luxueux, convenant à un public masculin, connaisseur, raffiné, distingué, de niveau socio-économique élevé... $<sup>1</sup>$ </sup>

L'entreprise hésite entre 12 marques (cf 1ère ligne du tableau ci-dessous). Pour faire un choix entre ces marques, un échantillon de clients potentiels a été interrogé. Onze attributs leur étaient proposés (cf. 1ère colonne du tableau). Pour chaque attribut, la personne interrogée devait désigner une ou plusieurs marques auxquelles l'attribut se rapportait le mieux.

Les résultats obtenus sont les suivants :

|           | Orly         | Alezan | Corsaire       | Directoire     | Ducat          | Fontenoy                 | Icare | Zodiaque | Pavois        | Cocker | Escale       | Hotesse | Total |
|-----------|--------------|--------|----------------|----------------|----------------|--------------------------|-------|----------|---------------|--------|--------------|---------|-------|
| Vieillot  |              | ◠<br>∸ | 14             | 38             | 18             | 10                       | 9     |          | 9             | 4      | $\Omega$     |         | 111   |
| Nouveau-  | 20           | 9      |                | 11             | 10             | 9                        |       |          | 20            | Q      | $\mathbf{r}$ | 12      | 110   |
| riche     |              |        |                |                |                |                          |       |          |               |        |              |         |       |
| Sobre-    | Q            | 23     |                | 15             | $\overline{ }$ | 11                       | 6     | ◠        | $\mathcal{L}$ | 12     | 3            | 17      | 113   |
| élégant   |              |        |                |                |                |                          |       |          |               |        |              |         |       |
| Cocasse   |              | 3      | 15             | 15             | 6              | $\overline{\phantom{a}}$ | 12    | 18       | 4             | 25     | $\Omega$     | ◠       | 108   |
| Racé      | 4            | 33     | $\mathcal{L}$  | 8              | 3              | 6                        | 6     | 4        | 5             | 15     | 5            | ⌒       | 99    |
| Mièvre    | $\sim$       | Q      |                | $\overline{ }$ | ⇁              |                          | 12    | 9        | 6             | 9      | 0            | 13      | 87    |
| Distingué | 11           | Q      |                | 17             | 4              | 21                       | 6     |          |               | 4      | 5            | 27      | 111   |
| Vulgaire  |              | 4      | 32             | $\Omega$       | 6              | $\Omega$                 | 9     | –        | 3             | 10     | 10           | −       | 94    |
| Pour un   | 9            | 12     | 23             | 4              | $\overline{ }$ | 13                       | 5     |          | 10            | 5      | 13           |         | 106   |
| homme     |              |        |                |                |                |                          |       |          |               |        |              |         |       |
| Pour une  | Q            | 3      | 9              | 8              | 4              | $\mathcal{L}$            | 6     | 8        |               | 6      | 23           | 33      | 112   |
| femme     |              |        |                |                |                |                          |       |          |               |        |              |         |       |
| Pour une  | $\mathbf{r}$ |        | $\overline{2}$ | $\overline{ }$ | 11             | $\mathcal{D}$            | 6     |          | 9             | 24     | 10           |         | 94    |

 $\overline{\phantom{a}}$  $<sup>1</sup>$  Dans la version d'origine de cet exercice (Benzécri, 1980), le produit dont il est question est une cigarette, mais est-il encore</sup> "politiquement correct" de bâtir un exercice sur ce thème ?

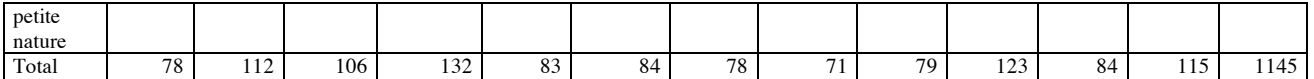

On traite ce tableau par une méthode d'analyse des données multidimensionnelles. Les principaux résultats sont rassemblés dans les tableaux et graphiques ci-dessous :

#### *Fréquences*

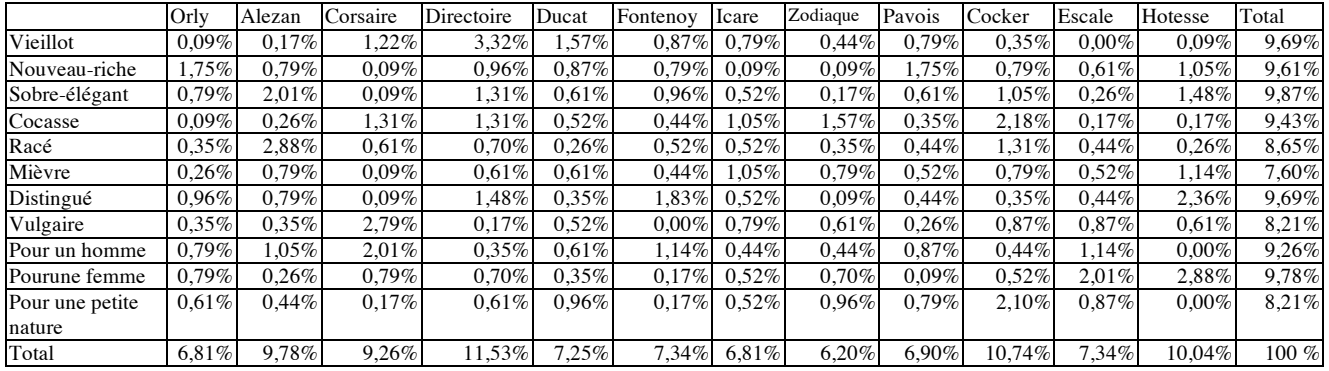

#### *Fréquences lignes*

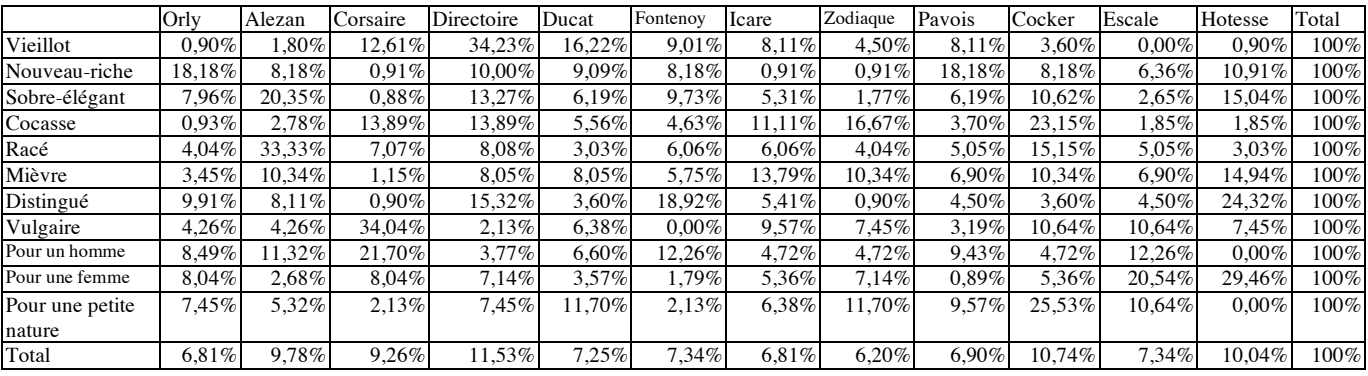

#### *Fréquences colonnes*

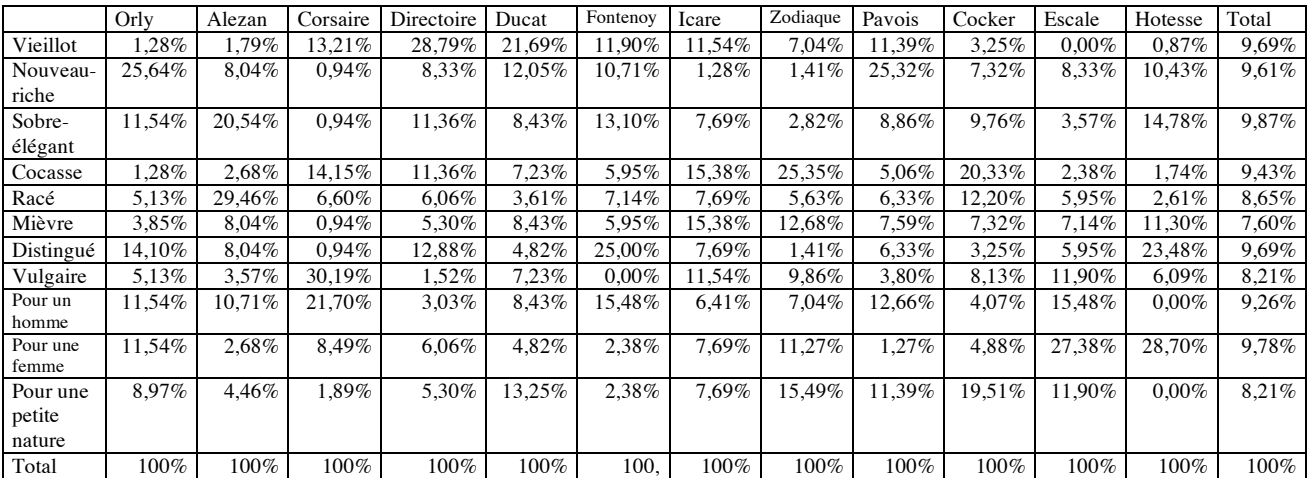

#### *Taux de liaison*

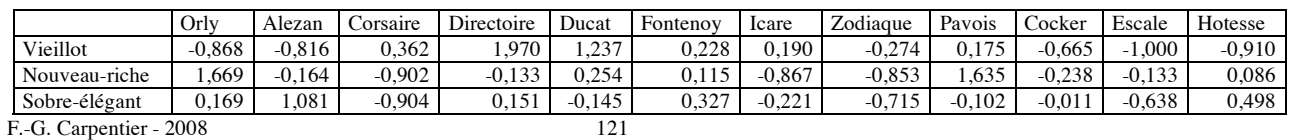

PSR83B - Introduction aux analyses multidimensionnelles 2007/2008

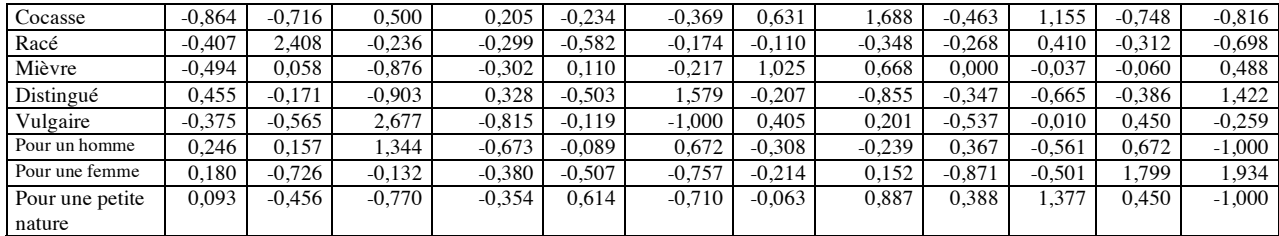

# *Valeurs propres*

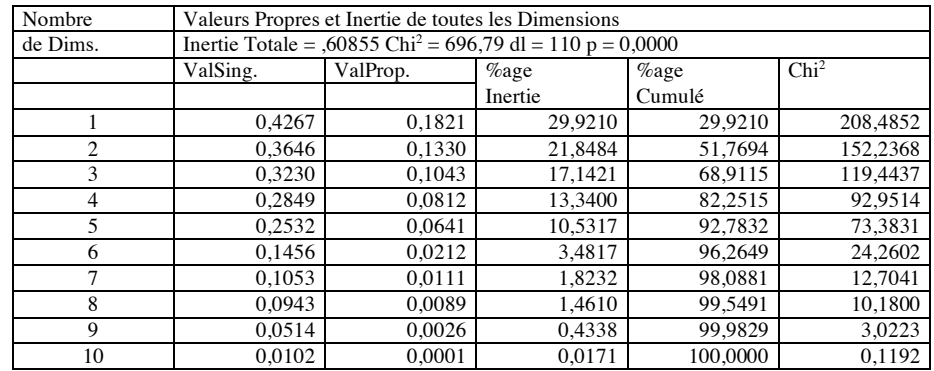

#### *Résultats relatifs aux lignes*

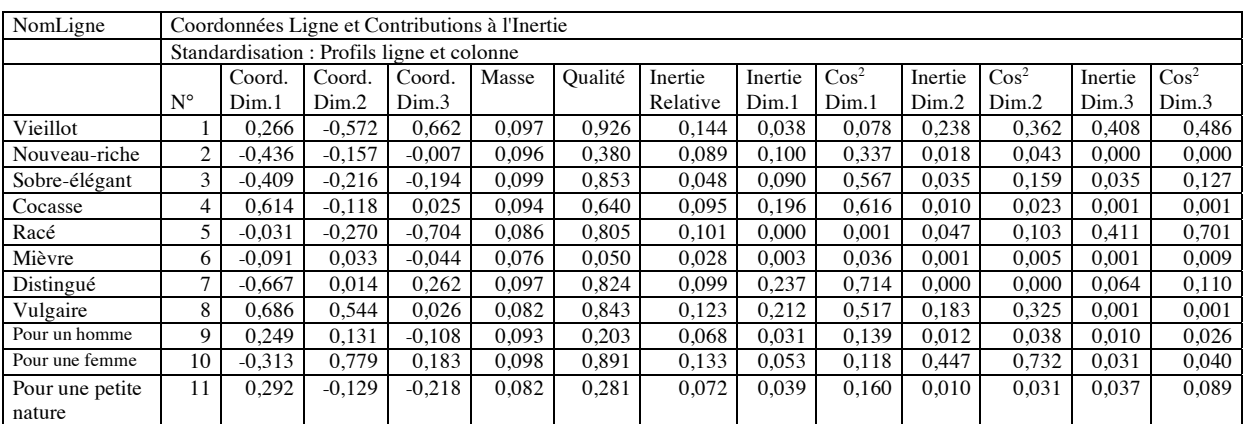

#### *Résultats relatifs aux colonnes*

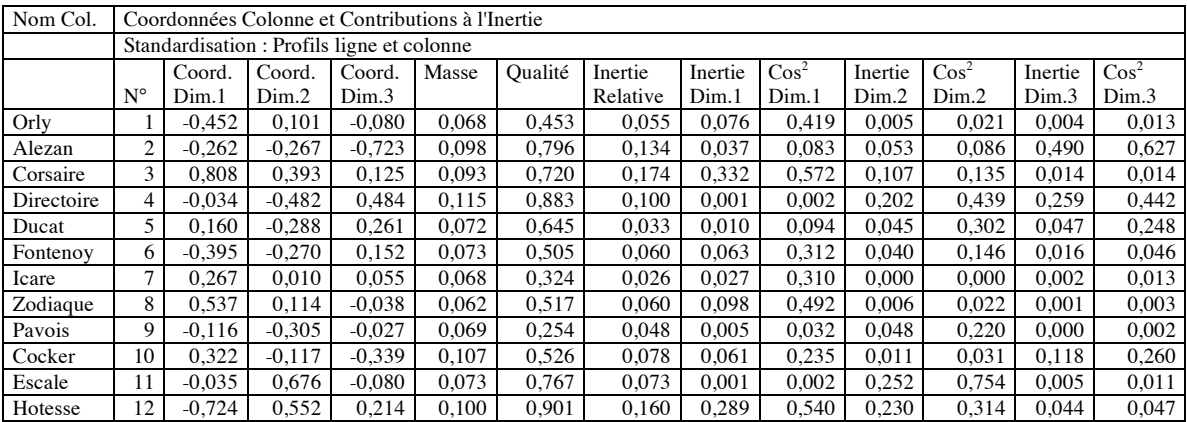

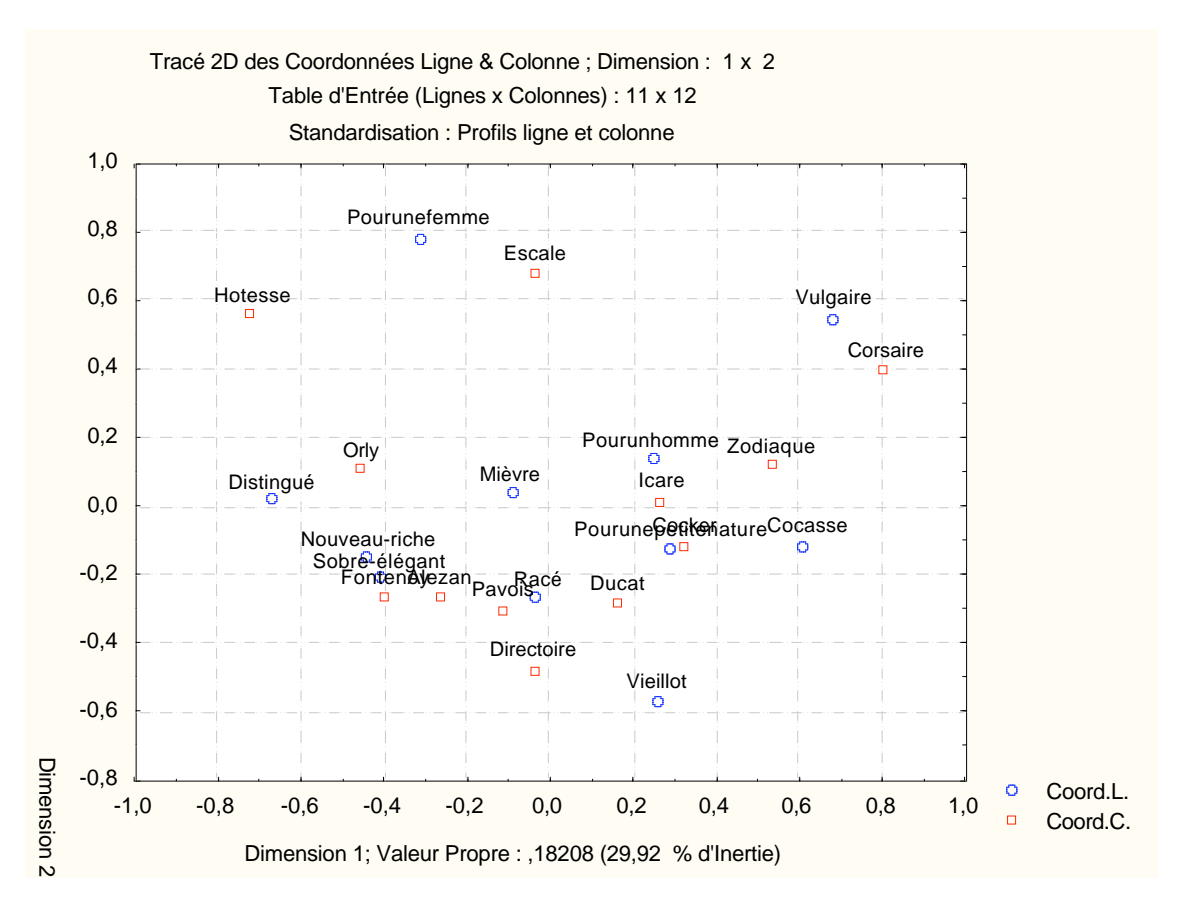

1) Quelle est la méthode d'analyse utilisée ici ? Pourquoi utilise-t-on cette méthode ?

La méthode utilisée ici est une analyse factorielle des correspondances. Cette méthode permet *d'étudier des données présentées sous forme de tableau de contingence.* 

2) a) Dans le tableau des fréquences lignes, on lit 20,35% à l'intersection de la ligne "sobre-élégant" et de la colonne "alezan". Comment a été obtenue cette valeur ? Que signifie-t-elle ?

*Les fréquences lignes sont obtenues en divisant l'effectif d'une cellule par l'effectif de la ligne correspondante. Ainsi, on a ici : 20,35% = 23/113.* 

b) Comparer qualitativement le profil de la marque "Corsaire" au profil moyen.

*Ce sont les profils colonnes qui doivent être utilisés ici. Alors que le profil colonne moyen est relativement uniforme (fréquences de 7,60% à 9,87%), le profil de la modalité "Corsaire" fait apparaître des fréquences très faibles (4 fréquences à moins de 1%) et des fréquences élevées, avec notamment "Vulgaire", à plus de 30%. Ce profil est donc très éloigné du profil moyen.* 

3) a) La première valeur indiquée dans le tableau des taux de liaison est -0,868. Indiquer le calcul qui a permis d'obtenir cette valeur.

*Le taux de liaison est obtenu à partir de la fréquence (0,09%) et des fréquences marginales de la ligne (9,69%) et de la colonne (6,81%) à l'aide du calcul suivant :* 

$$
t = \frac{0,0009 - 0,0969 \times 0,0681}{0,0969 \times 0,0681} = -0,863
$$

b) Au vu du tableau des taux de liaison, indiquer une modalité ligne et une modalité colonne qui "s'attirent". Indiquer une modalité ligne et une modalité colonne qui "se repoussent".

F.-G. Carpentier - 2008 123

*Il existe un taux de liaison positif élevé entre "Orly" et "Nouveau-riche", ce qui montre que ces deux modalités s'attirent. Au contraire, le taux de liaison négatif entre "Orly" et "Vieillot" montre que ces modalités se repoussent.* 

b) Quel est le taux de liaison maximum du tableau ? Comment pourrait-on exprimer d'une autre façon le résultat correspondant à ce taux de liaison.

*Le taux maximum (2,677) est observé pour le couple de modalités (Vulgaire, Corsaire). Il signifie que la fréquence de ce couple de modalités dépasse de 267% la fréquence attendue sous hypothèse d'indépendance des lignes et colonnes.* 

4) Le coefficient Phi-2 de ce tableau vaut 0,60855. Relier ce résultat aux valeurs propres d'une part, au khi-2 du tableau d'autre part.

*On sait que ce coefficient est égal à la somme des valeurs propres. Il est relié au khi-2 par la relation Phi2 = Khi2/N. On vérifie, sur les tableaux ci-dessus, que : 0,60855 = 696,79/1145.* 

5) Au vu du tableau des valeurs propres, combien de variables factorielles faudrait-il étudier dans le cadre d'une étude complète des données observées ?

*L'AFC fournit ici 10 valeurs propres, soit une moyenne de 10% d'inertie associée à chaque axe. D'autre part, on observe une brusque diminution de l'inertie associée à partir du 6è axe. Autrement dit, la méthode de la moyenne, aussi bien que la méthode du coude, nous conduiraient ici à étudier les 5 premiers axes.* 

6) a) En utilisant le tableau des résultats relatifs aux lignes, calculer la distance du point représentant la modalité "Nouveau-riche" à l'origine du repère, dans l'espace de dimension 3 défini par les 3 premiers axes factoriels.

*On a :*  $d^2 = (-0.436)^2 + (-0.157)^2 + (-0.007)^2 = 0.2148$  *d'où : d=0.4635.* 

b) Rappeler la définition de la notion de qualité de représentation d'un point.

*La qualité de représentation d'un point M est le rapport OH*<sup>2</sup> *OM*<sup>2</sup> *, où H désigne la projection du point M dans le sous-espace retenu pour la représentation.* 

c) En utilisant la qualité de représentation indiquée dans le tableau, calculer la distance du point représentant la modalité "Nouveau-riche" à l'origine du repère dans l'espace de dimension 10 défini par l'ensemble des axes factoriels.

*La qualité de représentation de "Nouveau-riche" dans l'espace des trois premiers facteurs est 0,38.*  Le carré de la distance dans l'espace de dimension 10 est donc :  $D^2 = \frac{0,2148}{0,38} = 0,5652$  d'où *D=0,7518.* 

d) Mêmes questions pour le point représentant la modalité "Sobre-élégant".

*On a : d*<sup>2</sup> =  $(-0,409)^2$  +  $(-0,216)^2$  +  $(-0,194)^2$  = 0,2516 *d'où : d'*=0,5016.

*La qualité de représentation de "Sobre-élégant" dans l'espace des trois premiers facteurs est 0,853. Le carré de la distance dans l'espace de dimension 10 est donc :*  $D^2 = \frac{0,2516}{0,853} = 0,2950$  *d'où D'=0,5431.* 

e) Dans la représentations en 3 dimensions, "Nouveau-riche" est plus près du profil moyen que "Sobre-élégant". En est-il de même dans la réalité, c'est-à-dire dans l'espace de dimension 10 ?

*On constate que, dans l'espace de dimension 3, "Nouveau-riche" est plus près de l'origine que "Sobre-élégant", alors que dans l'espace de dimension 10, c'est l'inverse qui se produit. Mais, la qualité de représentation de "Nouveau-riche" dans l'espace de dimension 3 est nettement moins bonne que celle de "Sobre-élégant".* 

7) Etude de la première variable factorielle

a) On considère le nuage des attributs. Quels sont les individus dont la contribution est supérieure à la moyenne ? Pour chacun d'eux, préciser le signe de la coordonnée correspondante. Comment peuton interpréter cet axe en termes d'opposition entre attributs.

*Le nombre d'attributs est de 11. Le seuil envisagé correspond donc à 9,09% de contribution à l'inertie du premier axe.* 

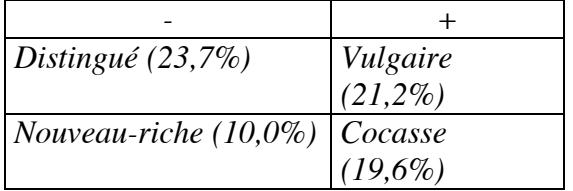

*On voit que cet axe oppose essentiellement les attributs antinomiques distingué / vulgaire.* 

b) Même question pour le nuage des marques envisagées.

*Le seuil est ici de 1/12, c'est-à-dire 8,33%.* 

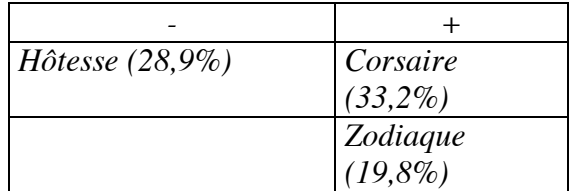

Les marques qui s'opposent ici sont d'une part "Hôtesse", fortement liée aux attributs "distingué" et *"pour une femme" (cf. le tableau des taux de liaison) à des marques telles que "Corsaire" ou "Zodiaque", liées l'une à "vulgaire", l'autre à "cocasse".* 

8) Mener une étude analogue pour la deuxième variable.

*On considère la deuxième variable et le nuage des attributs :* 

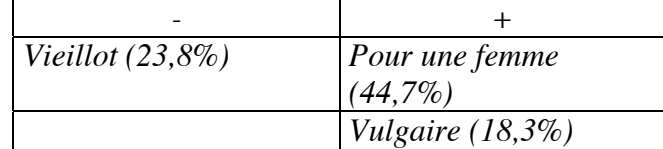

*S'agissant du nuage des marques envisagées :* 

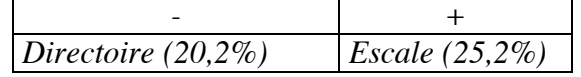

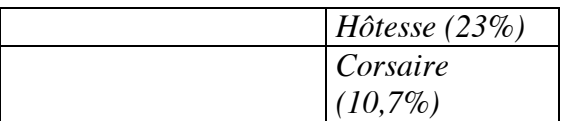

*Une part importante de l'inertie de cet axe est associée à l'attribut "Pour une femme", qui est associé à des marques telles que "Escale" ou "Hôtesse". On y retrouve, dans une moindre mesure, "Corsaire", associé à "Vulgaire". A ces attributs s'oppose "Vieillot", lié à "Directoire"* 

9) Faire une synthèse des deux études précédentes en décrivant les résultats obtenus dans le premier plan factoriel.

*L'étude des deux premiers axes (et du graphique), permet déjà de cerner trois zones :* 

- *Les marques "Zodiaque", "Corsaire" liées à des attributs tels que "vulgaire" et "cocasse" ; - Une forte liaison entre "Escale" et "Pour une femme", à laquelle s'ajoutent des marques*
- *telles que "Hôtesse" ou "Orly", qui sont également liées à "distingué"; - Des marques telles que "Directoire", et dans une moindre mesure, "Pavois" ou "Ducat", liées à l'attribut "vieillot".*

10) A votre avis, quelle est la marque qui a finalement été retenue par l'entreprise ?

*Compte tenu du cahier des charges posé au départ (produit qui doit paraître de qualité supérieure, prestigieux, luxueux, convenant à un public masculin, connaisseur, raffiné, distingué, de niveau socio-économique élevé...), aucune des marques citées dans l'analyse précédente ne convient. La zone la plus intéressante du graphique est ici celle contenant les points "distingué", "nouveauriche", "sobre élégant", "Fontenoy", "Alezan". Mais "Alezan" n'est pas assez lié à "distingué", et c'est finalement la marque "Fontenoy" qui a été retenue.*